# APPENDIX -1 An introduction to OpenCL

| OpenCL Parallelism Concept | CUDA Equivalent |  |
|----------------------------|-----------------|--|
| Kernel                     | Kernel          |  |
| Host program               | Host program    |  |
| NDRange (index space)      | Grid            |  |
| Work item                  | Thread          |  |
| Work group                 | Block           |  |

**FIGURE A.1:** Mapping between OpenCL and CUDA data parallelism model concepts.

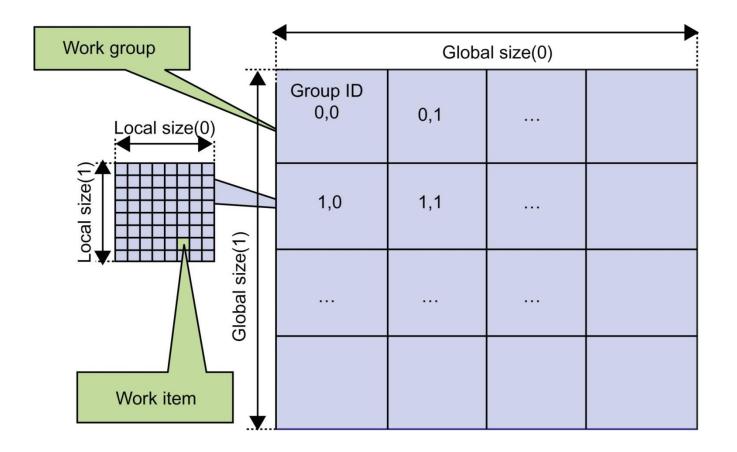

## FIGURE A.2: Overview of the OpenCL parallel execution model.

| OpenCL API Call               | Explanation                    | CUDA Equivalent      |  |
|-------------------------------|--------------------------------|----------------------|--|
| <pre>get_global_id(0)</pre>   | Global index of the            | blockIdx.x*blockDim  |  |
|                               | work item in the ${\mathbf x}$ | x+threadIdx.x        |  |
|                               | dimension                      |                      |  |
| <pre>get_local_id(0)</pre>    | Local index of the work        | threadIdx.x          |  |
|                               | item within the work           |                      |  |
|                               | group in the $	imes$           |                      |  |
|                               | dimension                      |                      |  |
| <pre>get_global_size(0)</pre> | Size of NDRange in             | gridDim.x*blockDim.x |  |
|                               | the ${\bf x}$ dimension        |                      |  |
| get_local_size(0)             | Size of each work              | blockDim.x           |  |
|                               | group in the $\mathbf x$       |                      |  |
|                               | dimension                      |                      |  |

**FIGURE A.3:** Mapping of OpenCL dimensions and indices to CUDA dimensions and indices.

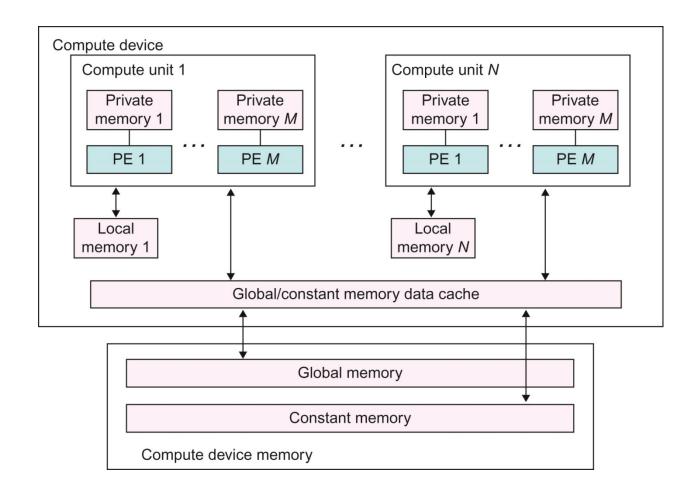

### FIGURE A.4: Conceptual OpenCL device architecture. The host is not shown.

| Memory<br>Type     | Host Access                               | Device Access                                                                                                    | CUDA<br>Equivalent         |
|--------------------|-------------------------------------------|----------------------------------------------------------------------------------------------------|----------------------------|
| Global<br>memory   | Dynamic allocation;<br>read/write access  | No allocation; read/write<br>access by all work items in<br>all work groups, large and<br>slow but may be cached in<br>some devices. | Global memory              |
| Constant<br>memory | Dynamic allocat ion;<br>read/write access | Static allocation; r ead-only access by all work items.                                                                              | Constant memory            |
| Local<br>memory    | Dynamic allocation;<br>no access          | Static allocation; s hared<br>read-write access by all<br>work items in a work<br>group.                                             | Shared memory              |
| Private<br>memory  | No alloc ation; no<br>access              | Static allocation;<br>read/write access by a<br>single work item.                                                                    | Registers and local memory |

# FIGURE A.5: Mapping between OpenCL and CUDA memory types.

```
__kernel void vadd(__global const float *a,
    __global const float *b, __global float *result) {
    int i = get_global_id(0);
    result[i] = a[i] + b[i];
}
```

FIGURE A.6: A simple OpenCL kernel.

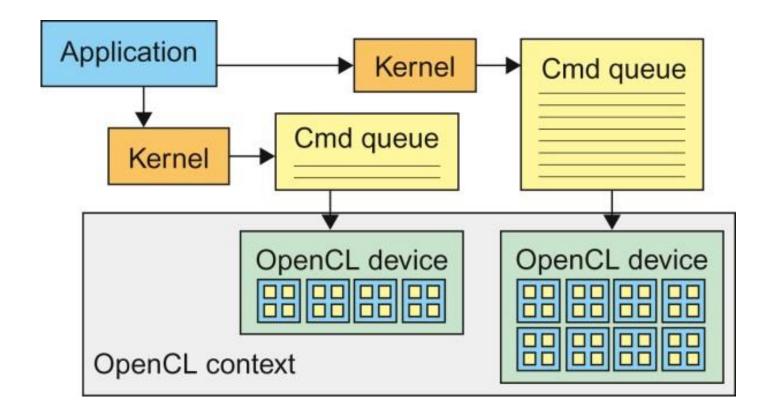

FIGURE A.7: OpenCL contexts are needed to manage devices.

- 1. cl\_int clerr = CL\_SUCCESS;
- 2. cl\_context clctx=clCreateContextFromType(0, CL\_DEVICE\_TYPE\_ALL, NULL, NULL, &clerr);

3. size\_t parmsz;

- 4. clerr= clGetContextInfo(clctx, CL\_CONTEXT\_DEVICES, 0, NULL, &parmsz);
- 5. cl\_device\_id\* cldevs= (cl\_device\_id \*) malloc(parmsz);
- 6. clerr= clGetContextInfo(clctx, CL\_CONTEXT\_DEVICES, parmsz, cldevs, NULL);

7. cl\_command\_queue clcmdq=clCreateCommandQueue(clctx, cldevs[0], 0, &clerr);

# FIGURE A.8: Creating OpenCL context and command queue.

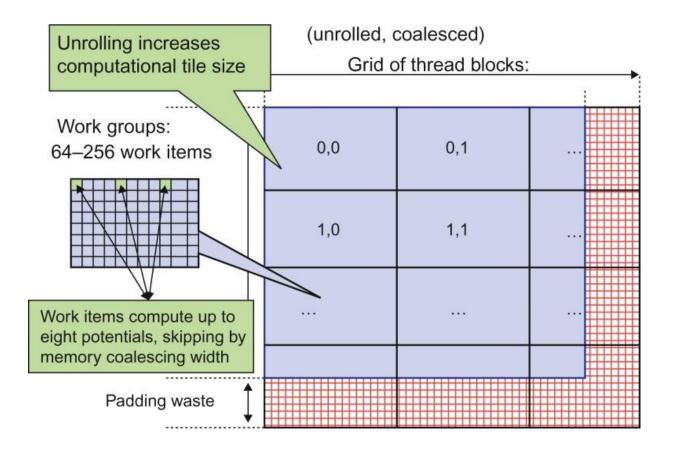

FIGURE A.9: DCS kernel version 3 NDRange configuration.

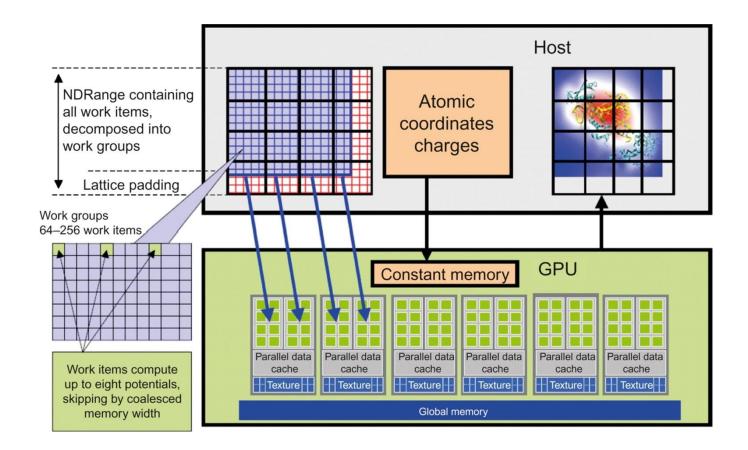

## FIGURE A.10: Mapping DCS NDRange to OpenCL Device.

```
Device
OpenCL:
__kernel voidclenergy(...) {
  unsigned int xindex= get_global_id(0);
  unsigned int yindex= get_global_id(1);
  unsigned int outaddr= get_global_size(0) * UNROLLX
*yindex+xindex;
```

```
CUDA:
```

```
__global__ void cuenergy(...) {
Unsigned int xindex= blockIdx.x *blockDim.x +threadIdx.x;
unsigned int yindex= blockIdx.y *blockDim.y +threadIdx.y;
unsigned int outaddr= gridDim.x *blockDim.x *
UNROLLX*yindex+xindex
```

FIGURE A.11: Data access indexing in OpenCL and CUDA.

••••

```
for (atomid=0; atomid<numatoms; atomid++) {
float dy = coory -atominfo[atomid].y;
float dyz2= (dy * dy) + atominfo[atomid].z;
float dx1 = coorx -atominfo[atomid].x;
float dx2 = dx1 + gridspacing_coalesce;
float dx3 = dx2 + gridspacing_coalesce;
float dx4 = dx3 + gridspacing_coalesce;
float charge = atominfo[atomid].w;
energyvalx1 += charge* native_rsqrt(dx1*dx1 + dyz2);
energyvalx2 += charge* native_rsqrt(dx2*dx2 + dyz2);
energyvalx3 += charge* native_rsqrt(dx3*dx3 + dyz2);
energyvalx4 += charge* native_rsqrt(dx4*dx4 + dyz2);
}</pre>
```

### FIGURE A.12: Inner loop of the OpenCL DCS kernel.

OpenCL kernel source code as a big string

- 1 const char\* clenergysrc =
  - "\_kernel \_\_attribute\_((reqd\_work\_group\_size\_hint(BLOCKSIZEX, BLOCKSIZEY, 1))) \n"

"void clenergy(\_\_constant int numatoms, \_\_constant float gridspacing, \_\_global float \*energy, \_\_constant float4 \*atominfo) { \n" [...etc and so forth...]

2 cl\_program clpgm;

Gives raw source code string(s) to OpenCL

- 3 clpgm = clCreateProgramWithSource(clctx, 1, &clenergysrc, NULL, &clerr); char clcompileflags[4096];
- 4 sprintf(clcompileflags, "-DUNROLLX=%d -cl-fast-relaxed-math -cl-single-precisionconstant -cl-denorms-are-zero -cl-mad-enable", UNROLLX);
- 5 clerr = clBuildProgram(clpgm, 0, NULL, clcompileflags, NULL, NULL);
- 6 cl\_kernel clkern = clCreateKernel(clpgm, "clenergy", &clerr);

Set compiler flags, compile source, and retreive a handle to the "clenergy" kernel

#### FIGURE A.13 : Building OpenCL kernel.

- doutput= clCreateBuffer(clctx, CL\_MEM\_READ\_WRITE,volmemsz, NULL, NULL);
- datominfo= clCreateBuffer(clctx, CL\_MEM\_READ\_ONLY, MAXATOMS \*sizeof(cl\_float4), NULL, NULL);
- •••
- clerr= clSetKernelArg(clkern, 0,sizeof(int), &runatoms);
- clerr= clSetKernelArg(clkern, 1,sizeof(float), &zplane);
- clerr= clSetKernelArg(clkern, 2,sizeof(cl\_mem), &doutput);
- clerr= clSetKernelArg(clkern, 3,sizeof(cl\_mem), &datominfo);
- cl\_event event;
- clerr= clEnqueueNDRangeKernel(clcmdq,clkern, 2, NULL, Gsz,Bsz, 0, NULL, &event);
- clerr= clWaitForEvents(1, &event);
- clerr= clReleaseEvent(event);
- • •
- clEnqueueReadBuffer(clcmdq,doutput, CL\_TRUE, 0, volmemsz, energy, 0, NULL, NULL);
- 12. clReleaseMemObject(doutput);
- 13. clReleaseMemObject(datominfo);

#### FIGURE A.14: OpenCL Host code for kernel launch and parameter passing.